# Cora Orchestration 10.1 Release Notes

Last Modified on 07/26/2022 9:18 am EDT

# 26 JULY 2022

Welcome to the Cora Orchestration Release Notes.

As they become available, additions and updates to these release notes can be found [here](http://knowledgecenter.gcora.genpact.com/help/release-notes-00f433e).

#### What's in the Release Notes?

- About Cora Orchestration
- What's new in Cora Orchestration?
- Main features
- Breaking changes
- Deployment

# About Cora Orchestration

Cora Orchestration is an Intelligent Business Process Management Suite (iBPMS) that facilitates rapid creation of business process applications that work on top of legacy systems to orchestrate best-of-breed digital solutions and harness human expertise.

Cora Orchestration optimizes business operations by orchestrating analytics, AI, and RPA, leveraging cloud infrastructure and capabilities, and focusing on delivering added value on Azure and Power Platform in the case management domain.

Using Cora Orchestration, an organization transforms customers' experience, increases self-service actions, and improves visibility. The product allows companies to respond to business and regulatory needs with lower development time and cost.

# What's new in Cora Orchestration?

Cora Orchestration is the next generation of Cora SeQuence. With this release, the Cora Orchestration portal is ready for production and introduces new ways to customize its UI. Starting with V10.1, it's easier to deploy portal customizations and upgrade to later versions.

#### Main features

- Portal enhancements: Cora Orchestration V10.1 portal is fully functional and ready for production. It introduces some new functionality and updated UI. For more details, see this [article](http://knowledgecenter.gcora.genpact.com/help/cora-orchestration-portal-overview).
- Portal customization: You can now customize the portal's color theme, replace the logo, create and modify menu items, change the close button behavior, and more. You apply your customization using a provided template that serves as the base code.

# Breaking changes

If you've customized your portal in V9.x, and you upgrade to V10.1, you need to reconsider your custom configurations and adjust them to the new portal technology.

# HTML tags within labels

In the Form control  $|<_{q}8:$  Label ...>, the htmlEncoding property is set to True by default. So all the labels inside the HTML tags are displayed as plain text.

To avoid displaying labels as plain text, you need to turn off the HTML encoding by setting the htmlEncoding property to False.

<sq8:Label … htmlEncoding="False">

#### Deprecated features

- Manage delegations: The portal doesn't support managing delegations from this version onwards.
- Manage sharing: The sharing feature has been removed from the portal. However, it is still possible to share instances from a Form or Task.
- Design variables: All design variables have been deprecated. If you used design variables to customize your portal, you need to reapply the customization using the provided customization template.

# Deployment

Download the release package from the Cora [Orchestration](https://repo.corasequence.digital/) repository.

#### **NOTE**

Contact Support to obtain credentials to access the repository.

There are six pre-built application deployment packages available, depending on the type of application that you are deploying. You install each Cora Orchestration application separately.

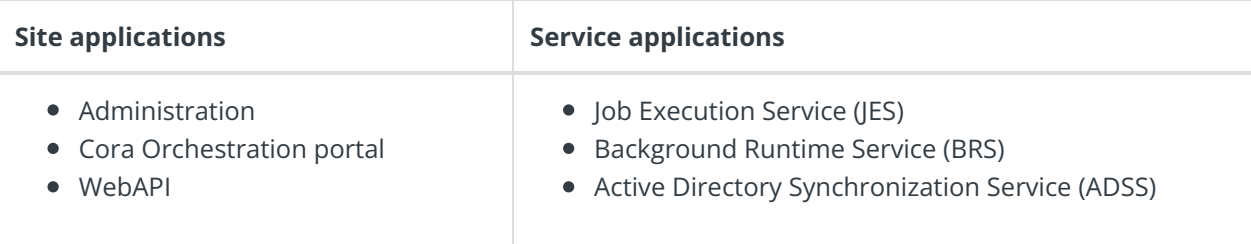

Click [here](https://dyzz9obi78pm5.cloudfront.net/app/image/id/5e459f0f6e121c7b73f8d3db/n/v92-prebuilt-application-deployment.mp4) to see how to deploy pre-built applications.

For more details on installing and deploying applications, see this [article](http://knowledgecenter.gcora.genpact.com/help/corasequence-v9x-modular-architecture).

#### **IMPORTANT**

Check if you need to upgrade your database for this version. For more information, see this [article](http://knowledgecenter.gcora.genpact.com/help/installation-deployment-and-configuration-database-upgrade-paths).

Before upgrade, make sure that you update the PowerShell modules to the relevant version. For more information, see this [article](http://knowledgecenter.gcora.genpact.com/help/map-powershell-modules-versions-to-cora-sequence-versions).

Click [here](https://dyzz9obi78pm5.cloudfront.net/app/image/id/5f05907b6e121cfd3189612f/n/installcorasequencepsmodules.txt) to view a sample PowerShell script. Consider this sample for reference only, and do not copy paste from it.

Use Microsoft SQL Server Developer Edition for development purposes **only**.

During upgrade, all product application folders are deleted and redeployed:

- Web and App config files are overwritten in each release. You need to reapply your custom configuration settings after the upgrade.
- All custom files located in the application folders are also deleted. Custom files should be packaged as a custom application NuGet.

Files in the central configuration location are not changed. For more details, see this [article](http://knowledgecenter.gcora.genpact.com/help/central-configuration-folder).

For details on Cora Orchestration platform support, see this [article](http://knowledgecenter.gcora.genpact.com/help/support-matrix).